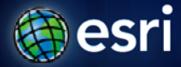

Esri International User Conference | San Diego, CA Technical Workshops | July 2011

## Poll Maps: Concept, Planning, Design and Implementation

Alex Yule, Jim Herries, Mamata Akella, Kenny Ling

Esri Mapping Center Team

# mappingcenter.esri.com

| Esri.com                                                                                                    | Resource Center   ArcGIS.com   (                                                | Other Esri Web Sites    |  |
|----------------------------------------------------------------------------------------------------|---------------------------------------------------------------------------------|-------------------------|--|
| <b>esri</b> <sup>®</sup> Mapping Center                                                                                                    |                                                                                 | Welcome!<br>Login       |  |
| Home Blog Ask A Cartographer Maps ArcGIS Resources Other Re                                                                                  | esources                                                                        |                         |  |
| Welcome to Mapping Center                                                                                                    |                                                                                 | Search Site             |  |
| Mapping Center is dedicated to helping you make great maps with ArcG<br>you to the same concepts and techniques that professional cartograph | Ve do this by introducing se. Our goal is our                                   | Mapping Center Web Site |  |
| users' demonstrated success in cartographic information design                                                                               | <ul> <li>About Mapping Center</li> <li>About the Mapping Center Team</li> </ul> |                         |  |
| Most Recent Blog Feeds                                                                                                    | - About Mapping Center R&D                                                      |                         |  |
| Designing Operational Overlays for the ArcMap and ArcGIS Online Base                                                                         | <ul> <li>Getting Started</li> <li>Site Map</li> </ul>                           |                         |  |
| ArcMap or from ArcGIS Online, best<br>basemap to your ArcMap session (if                                                                     | Mapping Center Blog                                                             |                         |  |
| can open in ArcMap). Then you can d<br>data, which will overlay the basemap,<br>the basemap and so that the basema                           | About the Blog     Rss                                                          |                         |  |
| operational data. You can check the ryou create in a Web map viewer. If you                                                                  | <ul> <li>Terms of Use</li> <li>Submit an Entry</li> </ul>                       |                         |  |
| once you review the results, you can<br>document until you get the final proc<br>more)                                                       | Recent Tweets                                                                   |                         |  |
| Announcing the New Ocean Basemap                                                                                                    |                                                                                 |                         |  |
| The Ocean Basemap (Ocean_Basemap) map service was published                                                                                  | Switters Join the conversation                                                  |                         |  |
| recently on ArcGIS Online (services.arcgisonline.com,<br>server.arcgisonline.com). This global map shows the sea floor of                    |                                                                                 |                         |  |

# **Poll Maps: Intro Jim Herries** Oceanside Birmingham Escendido San Diego London Chuia

## The Plan

- Intro
- Super Bowl FanMap
- Basketball FanMap
- Earth Day PollMap
- Configuring the <u>PollMap Template</u>

| Super Bowl | Basketball | Earth Day |
|------------|------------|-----------|
| 8 Weeks    | 2 Weeks    | 1 Week    |

#### Reviews

# "This [infographic] created by the mapping team at <u>ESRI</u>, is pretty great..." Cliff Kuang, <u>Co.Design</u>

"OK, officially obsessed with this map: <u>http://bit.ly/ginFke;</u> reminds me of the Dooley/Muehlenhaus UFO sighting symbolization from NACIS 2010" <u>@rothzilla</u> Robert Roth

"Thank you for creating an online map that has some fun in it."

"This is really neat technology. Is this available for commercial use? I could see many applications for business." Bill Warneke, Malnove Holding Company

"Will be a very nice lead-in for students and the general public to start thinking about the power of maps and GIS, even after the game is over (and the Cheese Floweth)."

"As a promotional device the fan map is a great idea. Strategically, would that they had launched it a little earlier." Paul Pfeffer, YourPublicMedia.org

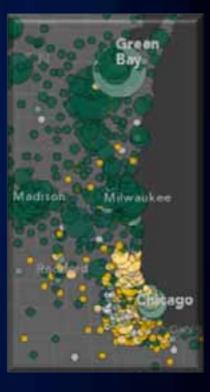

## **Hallway Conversations**

- How do people represent their opinions?
- Often opinions are represented on the map at a scale and aggregation level convenient to the database
- Can the map itself encourage participation through better representation?

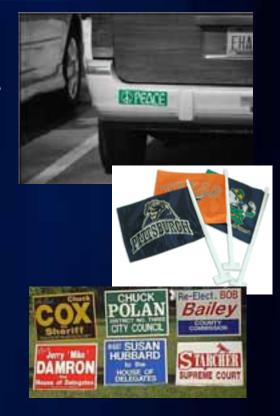

## The FanMap/PollMap Project

- Long term goal: a template that allows people to put their opinions on the map
- Short term goal: build something for a specific event
- What kind of map and application would encourage people to vote on a topic?
- Can it be something they would pass along to others?

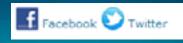

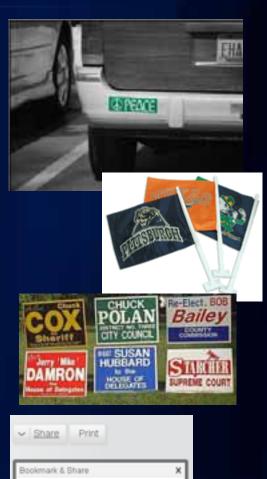

Facebook

🛒 StumbleUpon

More... (339)

O AddTh

Myspace

💐 Google

E Digg

🗶 Twitter

Favorites

Delicious

No. 11 Mail

🔼 Messenber

🖶 Print

**Keeping it Simple** 

simple

compelling content

ease of use

few moving parts

deadlines

realistic scope
 software options

thrash the requirements
 hardware options

deliverables

## **Stated Objectives**

- Limited time (schedule driven)
- Find the breaking point of the servers, and adjust
- Full cartographic freedom no holds barred.

# FanMap: Super Bowl Edition

0

#### Alex Yule, Mamata Akella

# **Building a Team**

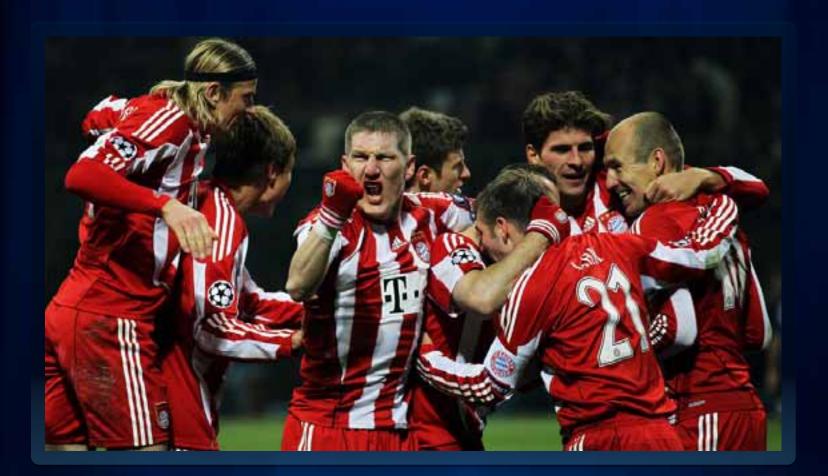

Photo credit: americanistadechiapas @ flickr

### **Building a Team**

- Customer (Charlie Frye)
- Lead Developer (Alex Yule)
- Project Manager/Data Guru (Jim Herries)
- Cartographer/Designer (Mamata Akella)
- Sysadmin (Kenny Ling)
- Friends for testing, UI advice, moral support (Mapping Center Team & Co.)

(19) Superbowl App Who supports which team where? - Women who driet key beer with by TV's like team X a la Tapestry sogneuts (GP) 0-red-Features o- blue • Only shaw wer's ryron ) most and sha pipe · Reporting on Sperbul-related spending/stur the US O TOP 10 zies Map of fambase per team - Food > W/reporting > W/reporting Ber type by team • TV size ..... • Sex ted • Juden's constructions • Juden's constructions • Juden's constructi -Electronics - Michael · VGI by Zip (W/suboution) - Survey · whiles your /you wit to win · other of's (Sea, beer, rors/bur/alise) - comine - flag planting ... good · gent · recalculate at intervals Representing 92374 for Pittsburgh, claim yours \_\_\_\_\_ may ( Ditts) Il I just dained 92374 for fit-stary, 92374 · Twitter tracking

## Super Bowl FanMap: Conceptual Planning

- Audience: General Public (sports fans)
- Functionality:
  - Vote submission
  - Vote display
  - Vote reporting
  - Geolocation
- Look and feel: Dark, minimalist slate basemap with slick UI
- Platform: Flex
- User load: Low with slight potential for virality
- Deployment target: Single rack server

# **Super Bowl FanMap: Production**

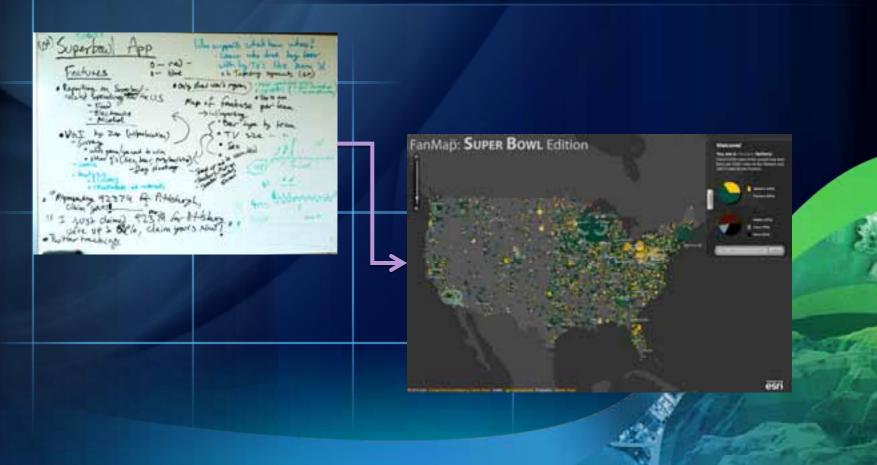

# **Super Bowl FanMap: Aesthetics**

Mamata Akella

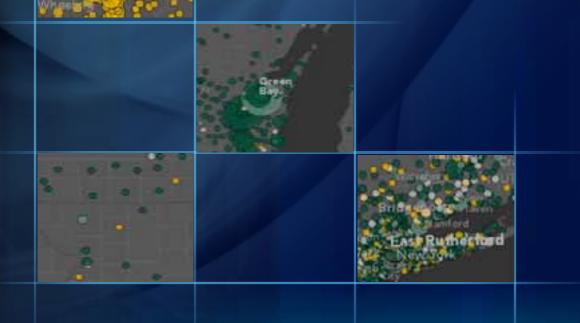

## Super Bowl FanMap: Basemap Design

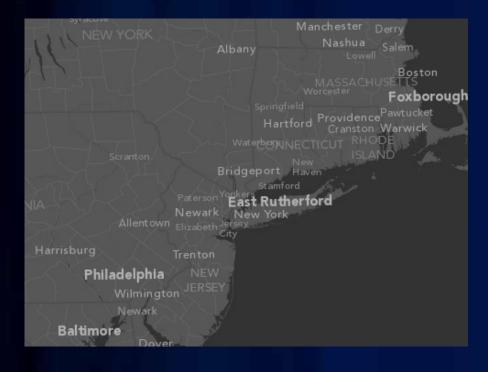

- Less is more
  - Features
  - Labels
  - Color
- Supports better visualization of thematic content

## Super Bowl FanMap: "Map Sandwich"

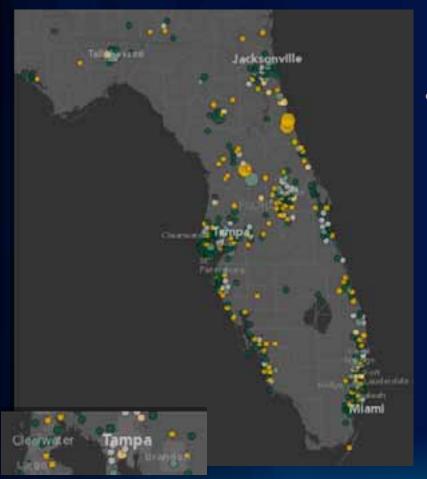

- How it works
  - The 'basemap' is split into two map services:
    - Reference (top)
    - Base (bottom)
  - Combined with thematic content (middle)
    - Client-side Votes layer

## Super Bowl FanMap: Special Effects

| New J                                         | (hited        |                   |                           |          |            |                             |                      |                  |                              | ×                     |                       |
|-----------------------------------------------|---------------|-------------------|---------------------------|----------|------------|-----------------------------|----------------------|------------------|------------------------------|-----------------------|-----------------------|
| 0                                             | + GIT23U      | NAME *            | FLACE NEY                 | CAPITAL  | POPULATION | STATE                       | PCLASS               | Shape '          | FootballCity_YK              | 16                    | _                     |
| -                                             | 1209          | Oceanatie         | 6607353322                | *        | 140841     |                             | 4                    | Port             | Ne                           | 1.1                   | Lansing               |
|                                               |               | Caklend .         | 0600153000                | N        | 367230     |                             |                      | Port             | Yes                          | 3                     |                       |
| -                                             |               | horwaik.          | 0663752526                | 5        | 186209     |                             |                      | Part.            | 148.                         |                       |                       |
|                                               |               | North Little Rock | 0011950450                | N        | 80408      |                             |                      | Point            | Ng                           | _                     |                       |
|                                               |               | Norman            | 4002752500                | 3        | 80228      | - T + T +                   |                      | Point            | Sec                          | -                     |                       |
|                                               |               | Nortse.           | 5171057000                | N        | 233430     |                             |                      | Port             | 500                          | -                     |                       |
| -                                             |               | Newport News      | 1170068000                | N        | 176122     | A                           |                      | Point            | 540                          | -                     |                       |
| -                                             |               | lieven.           | 3401301000                | N        | 268110     |                             |                      | Port             | Nu                           | -                     |                       |
|                                               | #1328         | Sevara            | 1005350575                | A        | 27670      | and the first second second |                      | Point            | Ne                           |                       |                       |
| -                                             | 83455         | Base Varia        | 5004110505                | 4        | 1851774    |                             |                      | Aure             | 444                          |                       |                       |
|                                               |               | New Oriesta       | 2267195000                | N        | +16(2)     |                             |                      | Port             | Vea                          |                       | 1 1 1                 |
| -                                             |               | Taniv Waven       | 0000042500                | 4        | 124005     |                             | _                    | Port             | 540                          | - 1 C                 |                       |
|                                               |               | Flarahy Be        | +703752500                | W        | 511263     |                             |                      | Port             | Van                          |                       |                       |
| -                                             |               | Tatelhu8          | 2301150200                | A        | 81064      |                             |                      | Port             | Net-                         |                       |                       |
|                                               |               | Tiertye           | 1002756266                | N        | 11067      |                             |                      | Point            | No                           | -1                    |                       |
|                                               |               | Horens Valley     | 0000549275                | 16       | 140832     | A COLUMN TO A COLUMN        |                      | Pare             | Ne                           | -                     |                       |
|                                               |               | Wantpeler         | 5002346500                | Y        | 7856       |                             |                      | Port             | - 166                        | -                     |                       |
|                                               |               | Montgamery        | 01101010000               | W.       | 106563     |                             |                      | Port             | 144                          |                       |                       |
|                                               |               | Wodeets:          | 0000940354                | 4        | 172569     | 1.41                        |                      | Post             | No.                          | 1                     |                       |
|                                               |               | Wathin            | 0108750000                | <b>N</b> | 202581     |                             |                      | Post             | Ne                           | -                     |                       |
|                                               |               | Maanule           | 3008356200                | N        | \$1204     |                             |                      | Port             | 566                          | -                     |                       |
| -                                             |               | Minut             | 2010102385                | 4        | MaN        |                             | _                    | Point            | - Nor                        |                       |                       |
| 1                                             |               | Minneapolie       | 2705343099                | N        | .108785    |                             | 1                    | Post             | Y84                          |                       |                       |
|                                               |               | Min subje         | 5507963000                | N        | 590503     |                             | 1                    | Porte            | (well-see a second           |                       |                       |
|                                               |               | Marri             | 1208645000                | N        | 365127     |                             |                      |                  | i Manager                    |                       |                       |
|                                               | 32405         | Mataria           | 2205458115                | N        | 150000     | LA                          |                      | Po Label         | Causes                       |                       |                       |
|                                               |               | (A) H (B) #       | 1 march 100               | -        |            |                             |                      |                  | 2800 Canada Cores            | UNH .                 | Text Shing            |
| 110                                           | Sector Sector | Station (Indian   | A TO BE BALL OF THE PARTY | many     |            |                             |                      |                  | 2000 Cites_W_Heri            | chHadness             |                       |
| μ.)                                           | N_football    |                   |                           |          |            |                             |                      |                  | R 14-57X; Canada_C           |                       | Label Petit           |
|                                               |               |                   |                           |          |            |                             |                      |                  | 24-5770: Com, W.)            |                       |                       |
|                                               |               |                   |                           |          |            |                             |                      |                  | B 24: Carlada_Coles_)        |                       | TextSubbi             |
|                                               |               |                   |                           |          |            |                             |                      |                  | 🗑 34 Otes_W_March            |                       |                       |
| ,                                             | l ah          | el hier           | archy                     |          |            |                             |                      |                  | R 41, Cariada, Córs J        | 101                   | 241                   |
|                                               | Lav           |                   | arony                     |          |            |                             |                      | 1.00             | H #1 Otes_W_March            | Hodness               | 100                   |
|                                               |               |                   |                           |          |            |                             |                      |                  | Citier Cities med            | kum i                 |                       |
|                                               |               |                   |                           |          |            |                             |                      |                  | R IN Cline                   |                       | 1 mm                  |
| <ul> <li>Cities with participating</li> </ul> |               |                   |                           |          |            |                             | 2 other others large | - Placement Ph   |                              |                       |                       |
|                                               | 9             |                   |                           |          |            |                             | 2 other stee small   | r.               | and the second second        |                       |                       |
| teeme higheet                                 |               |                   |                           |          |            | Gint Canada, Oten 3         |                      | Conditional Inc. |                              |                       |                       |
|                                               | teams highest |                   |                           |          |            | 9 94 Ober W March           |                      | 00               |                              |                       |                       |
|                                               |               |                   |                           |          |            |                             |                      |                  | 2 10H Cites W Mard           |                       |                       |
|                                               |               |                   |                           |          |            |                             |                      |                  | Cont Cont IV Mard            |                       | 28                    |
|                                               |               |                   |                           |          |            |                             |                      |                  | an ward construction for the | and the second second | and the second        |
|                                               |               |                   |                           |          |            |                             |                      |                  |                              |                       | and the second second |

Options + Clear Al

Summary....

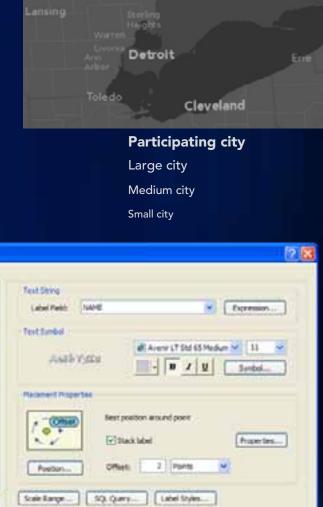

OK.

Caneri

Apply

## Super Bowl FanMap: Special Effects

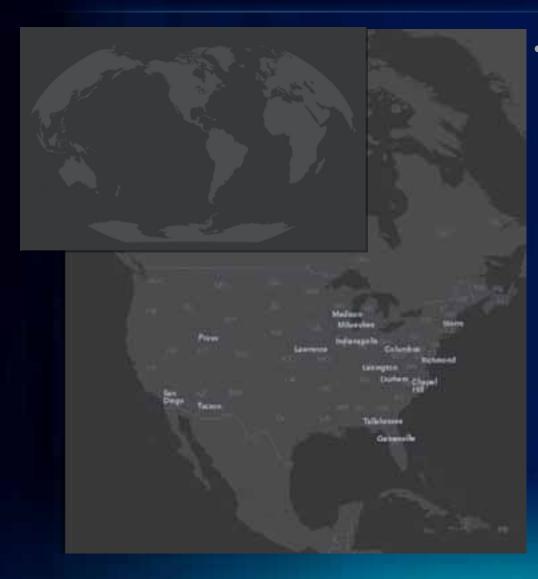

#### Projection

- Winkel-Tripel
- Modified central meridian

| ected Coordina                    | te System Properties                                                                                                    | Ż |
|-----------------------------------|----------------------------------------------------------------------------------------------------|---|
| nend                              |                                                                                                    |   |
| Name                              | STATISTICS PROPERTY.                                                                                                    | - |
| harte                             | Annonence                                                                                                    |   |
| Neve                              | winie, Tapel                                                                                                    |   |
| Fareta                            | a   Viter                                                                                                    |   |
| False_Easting                     | 6 0000000000000000000000000000000000000                                                                                                    |   |
| Parallel Marchine                 | 10 300000000000000000000000000000000                                                                                                    |   |
| statons' Lason'                   | 1 50 A0000000000000000000000000000000000                                                                                                    |   |
|                                   |                                                                                                    |   |
| Linear Draft                      |                                                                                                    |   |
| line                              | Hater                                                                                                    |   |
|                                   | The second second secon | - |
| Meters per unit                   | 1                                                                                                    |   |
| 1                                 |                                                                                                    |   |
| Smarafa Conth                     | and the second second se                                                                                                    |   |
| Name GCS_WGS<br>Annual Unit Deca  | 1964 1961 14532525199402998                                                                                                    | - |
| Prime Meridian Gr<br>Datum D. WGS | pervech (0.00000000000000                                                                                                    | _ |
| Spheroid WSS                      | 1904                                                                                                    | - |
| Semanapy Avec                     | 6379137.0000000000000000                                                                                                    | - |
|                                   |                                                                                                    |   |
|                                   |                                                                                                    |   |

## Super Bowl FanMap Production: Web Client

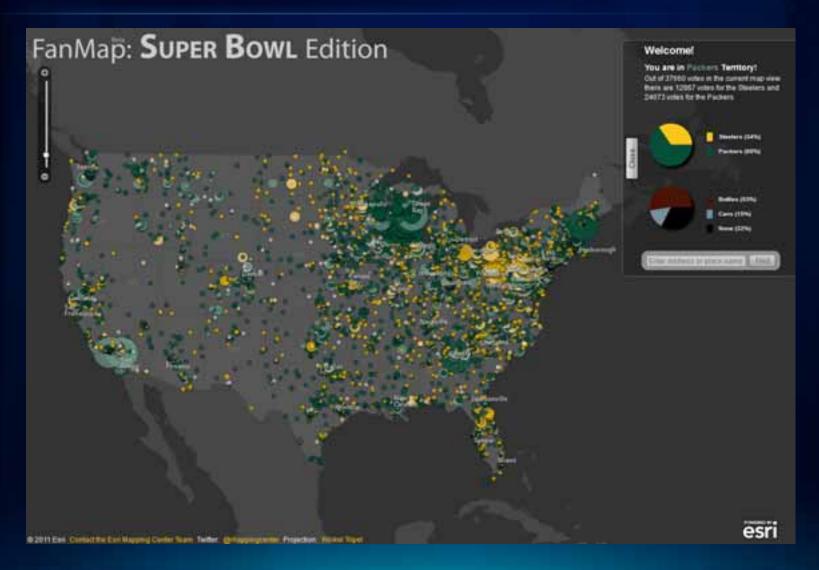

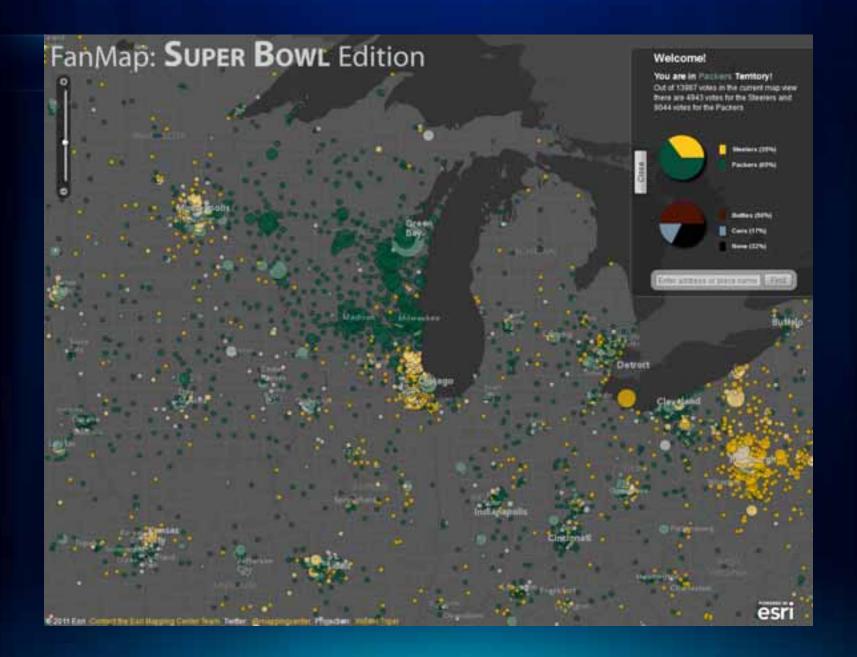

## Super Bowl FanMap: Architecture

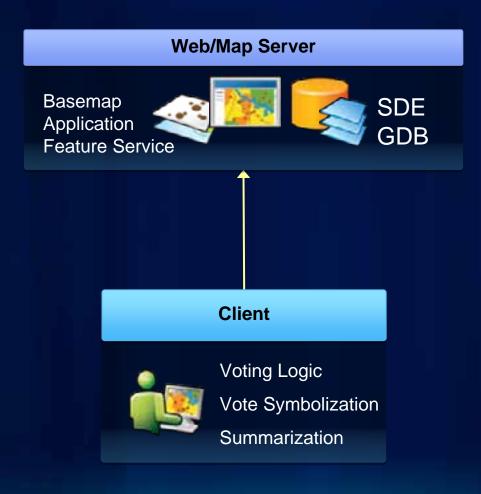

## Super Bowl FanMap: Vote Symbology

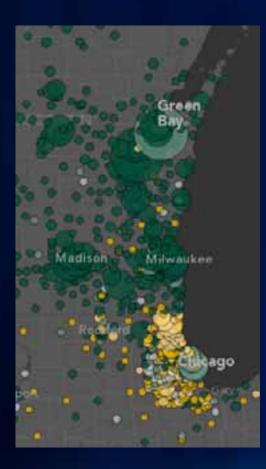

- Symbolized in the client
- Color
  - Classed, based on team colors
  - Transparent!
- Size
  - Number of total votes
- Outline
  - Better visibility for overlapping symbols

## Super Bowl FanMap: Tech Vocab

#### • SDE

- Spatially-enables an RDBMS such as Microsoft SQL Server and enables access from ArcGIS clients
- Required for publishing editing-enabled services
- FeatureService
  - Type of data service that allows client to access and edit features
  - Allows editing if used with a FeatureLayer and ArcSDE

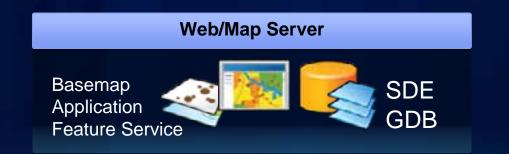

## **VIRAL: A nice problem to have**

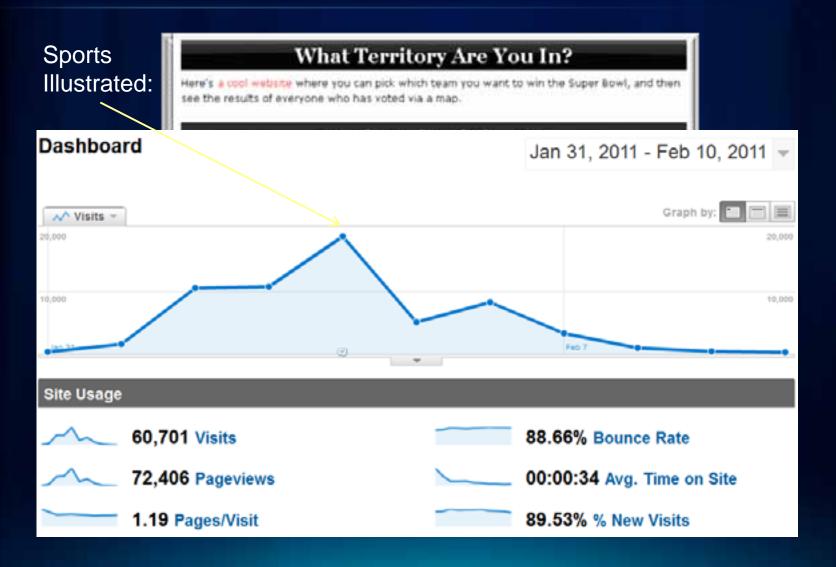

## Super Bowl FanMap: Architectural Issues

- High Server Load
  - Slow response time for app, maps
- High Client Load
  - High number of features result in slow drawing, panning
  - UI lockup during vote summarization

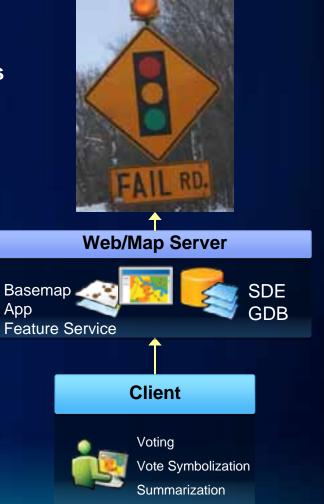

## Super Bowl FanMap Production: Vote Collisions

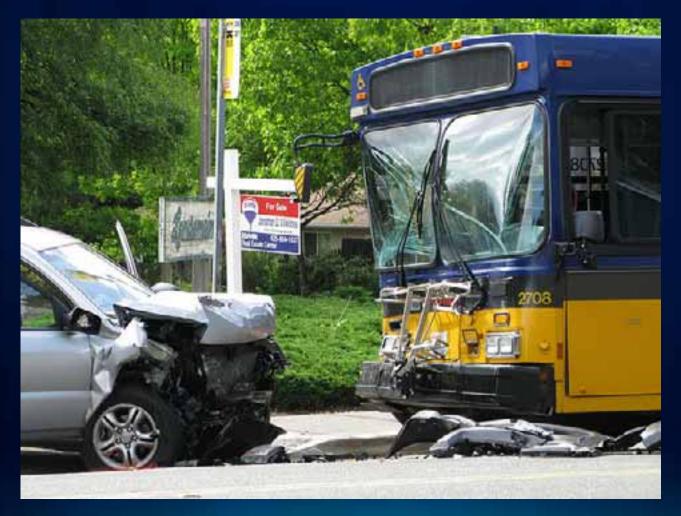

Photo credit: viriyincy @ flickr

# **Basketball FanMap: Demo**

#### Alex Yule, Mamata Akella, Kenny Ling

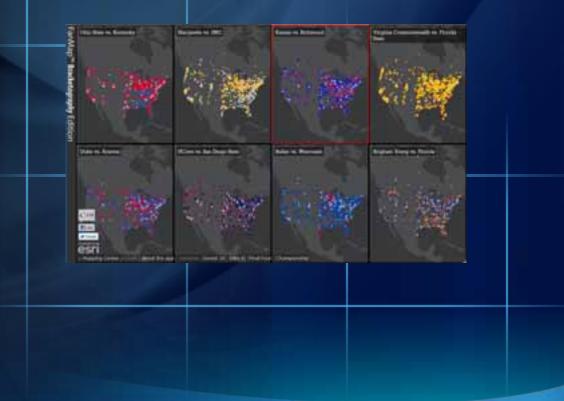

### **Conceptual Planning**

- Audience: General Public (sports fans)
- Functionality:
  - Same as Super Bowl app
  - Configurability
- Look and feel: Dark, minimalist slate basemap with slick UI
- Existing codebase: Super Bowl FanMap
- Platform: Javascript
- User load: Moderate with potential for large viral spikes
  - 10 concurrent users
- Deployment target: 4-tier Amazon cloud

## **Basketball FanMap**

- Architecture
- Production
  - Prototyping
  - Building
  - Designing
- Deployment

## **Basketball FanMap: Architecture**

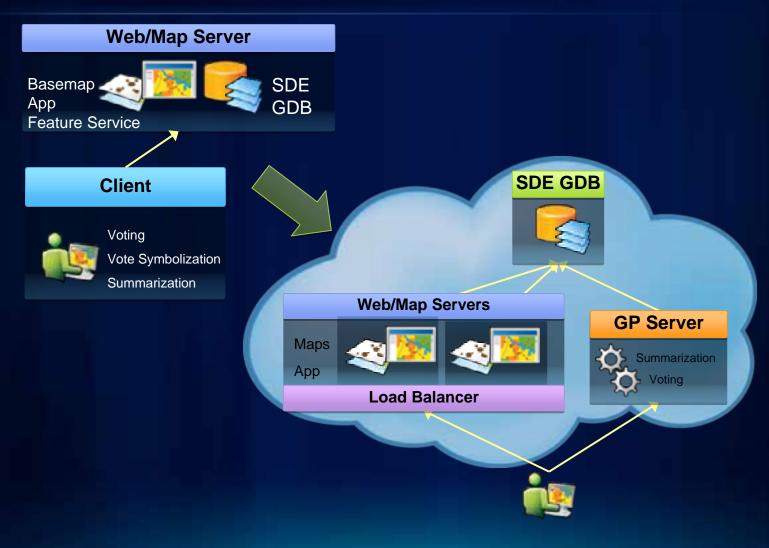

## **Basketball FanMap: Architecture**

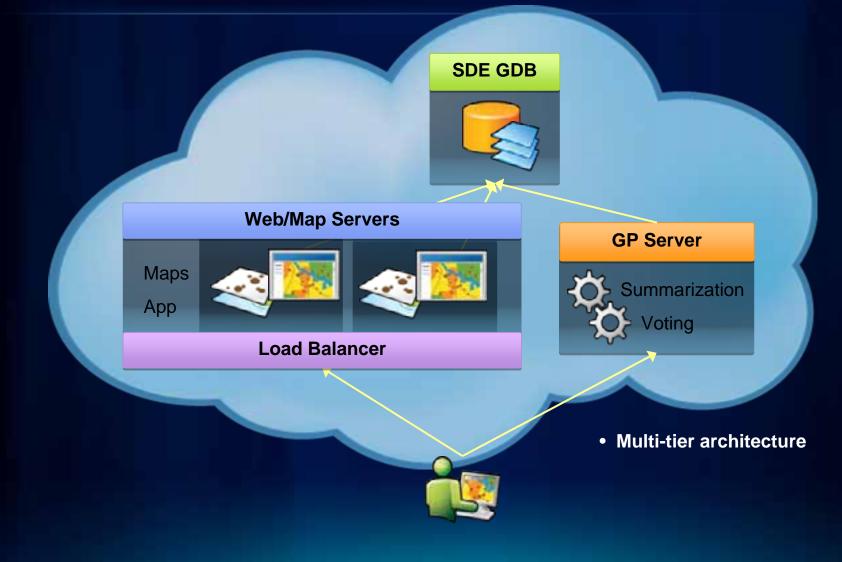

## **Basketball FanMap: Production – Server-side!**

|                 | Super Bowl     | Basketball          |
|-----------------|----------------|---------------------|
| Vote Symbology  | FeatureLayer   | Dynamic Map Service |
| Voting          | FeatureService | Geoprocessing       |
| Summarization   | Client         | Geoprocessing       |
|                 |                |                     |
| Server / Client |                |                     |

# FanMap Production: Prototyping the UI

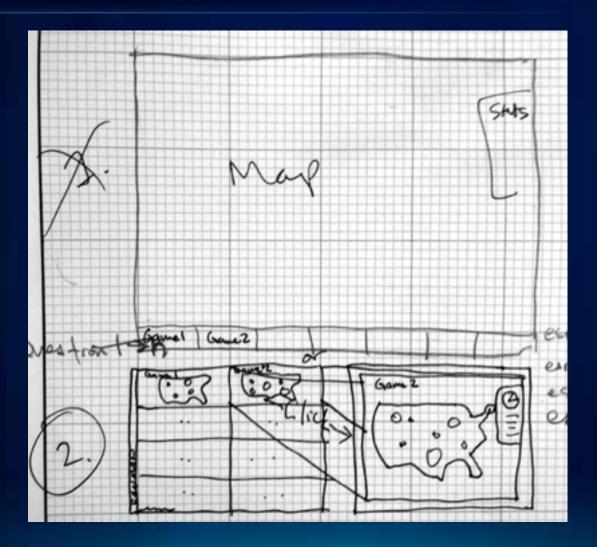

# FanMap Production: Prototyping the UI

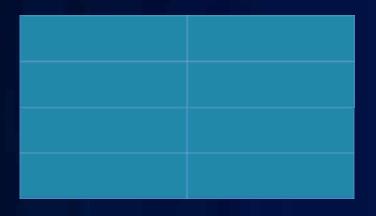

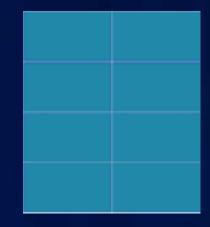

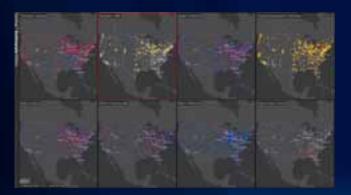

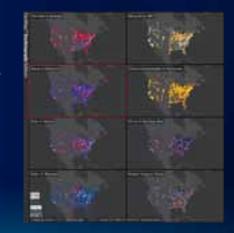

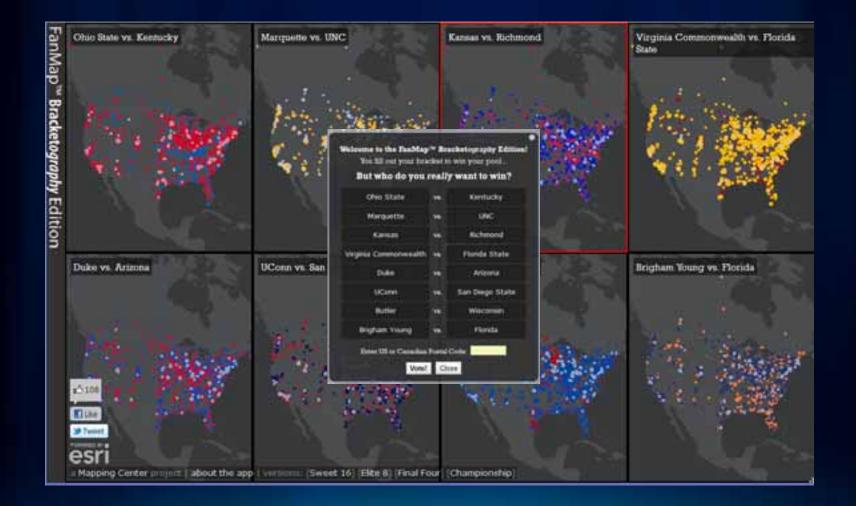

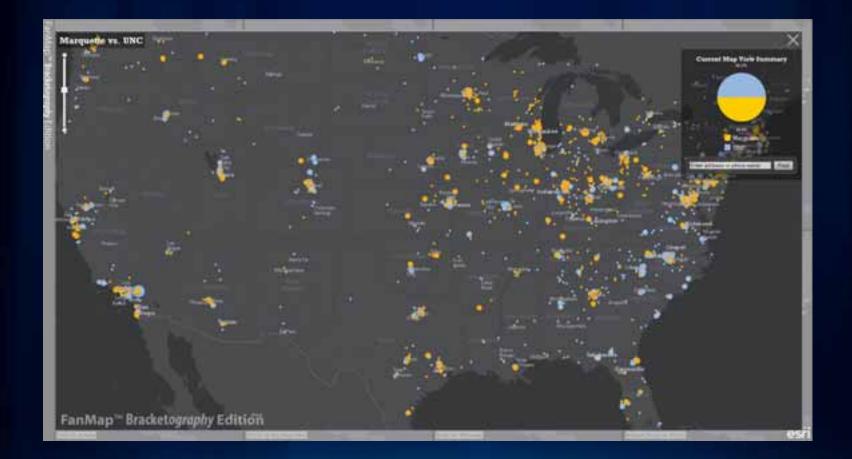

# **Basketball FanMap Prototyping: Voting**

- Start with the highest risk functionality (voting)
  - Get that working, then move on
- **1.Mock out steps for vote service**

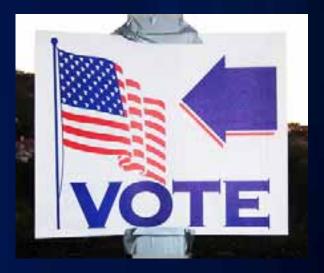

# Basketball FanMap Prototyping: Voting Service

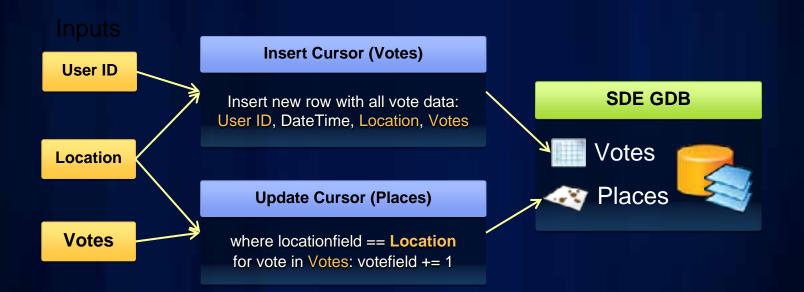

# **Basketball FanMap Prototyping: Voting**

Start with the highest risk functionality (voting)

Get that working, then move on

1.Mock out steps for vote service
2.Test each step in ArcMap
3.Put steps together into script
4.Test in ArcMap as script tool
5.Publish and test as GP service
6.Integrate into App

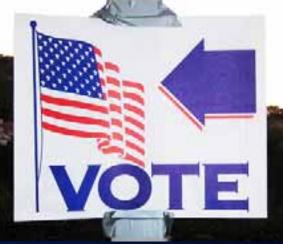

# **Basketball FanMap Prototyping: Summarization**

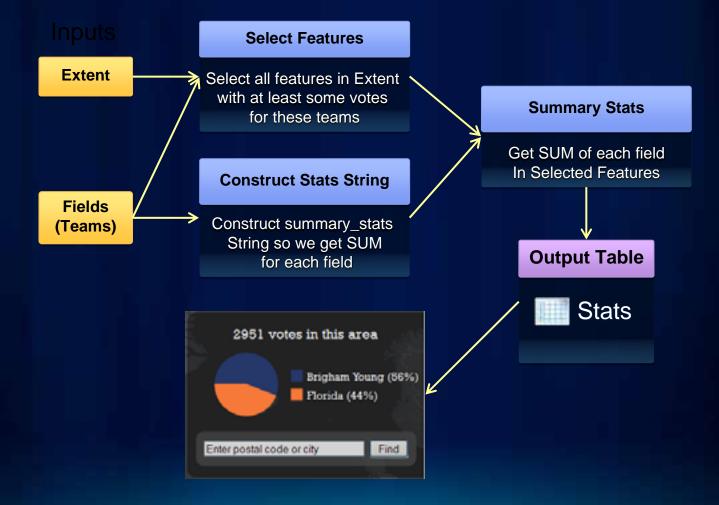

ulton County Dept. of Health and Wellness/District 3: Unit 2

Salt

# **Basketball FanMap Aesthetics**

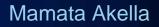

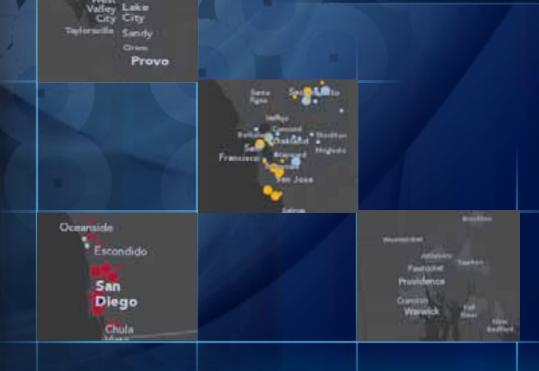

## Basketball FanMap: "Map Sandwich"

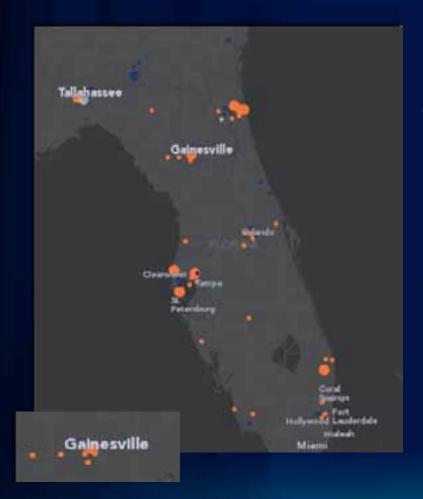

- How it works
  - The 'basemap' is split into two map services:
    - Reference (top)
    - Base (bottom)
  - Combined with thematic content
    - Votes (middle)

# **Basketball FanMap: Vote Symbology Basics**

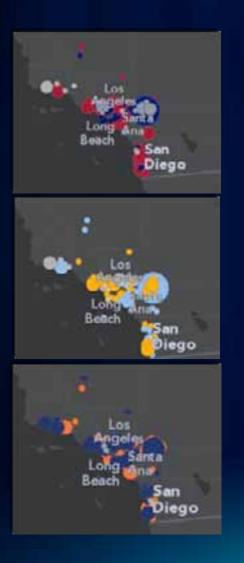

- Color
  - Based on each university's team colors
  - Gray = tied
- Size
  - Total number of votes
- Outline
  - Better visibility for overlapping symbols

# **Basketball FanMap: Vote Symbology Basics**

#### Quantities > Graduated Symbols

| Layer Properties                                                               |                                                                                                   |                                                                   | 2 X          |
|--------------------------------------------------------------------------------|---------------------------------------------------------------------------------------------------|-------------------------------------------------------------------|--------------|
| General Source Select                                                          | -                                                                                                 | Fields   Definition Query   Labels   Joins                        |              |
| Categories<br>Quantities<br>Graduated colors<br>Proportional tymbols<br>Charls | Draw quantities using<br>Fields<br>Value: CHOICEO<br>Normalization: none<br>Symbol Size from: 256 | Classes 6                                                         | leure        |
| Hultiple Attributes                                                            | Symbol Range<br>- 1<br>- 2-7<br>- 8-25<br>- 26-50<br>- 51-250<br>- 251-800                        | Label<br>1<br>2 - 7<br>8 - 25<br>26 - 50<br>51 - 250<br>251 - 800 | - Template   |
|                                                                                | C Show class ranges using                                                                         | g feature valuesAdvanced                                          | Cancel Apply |

| how:<br>Fealures                                                                         | Draw q   | uantities using symb     | ol size to show | relative values.                       | Import        |
|------------------------------------------------------------------------------------------|----------|--------------------------|-----------------|----------------------------------------|---------------|
| Categories<br>Quantities<br>Graduated colors<br>Resolucted symbol<br>Proportional symbol |          | CHOICED4                 | ×               | Classification<br>Manu<br>Classes: 5 _ | d<br>Classify |
| Charts                                                                                   | Symbol S | ize from: 3.56 to: 1     | 5               |                                        |               |
| Multiple Attributes                                                                      | Symbol   | Range                    | Label           | T                                      | Template      |
|                                                                                          |          | 1                        | 1               |                                        |               |
|                                                                                          | 1.1      | 2.7                      | 2.7             |                                        |               |
|                                                                                          |          | 8-25                     | 8.25            |                                        |               |
| and the I                                                                                | 5 •      | 26.50                    | 26 - 50         |                                        |               |
| 53501                                                                                    | •        | 51 - 250                 | 51 - 250        |                                        |               |
|                                                                                          | 0        | 251 - 800                | 251 - 800       |                                        |               |
| 1                                                                                        | C Show   | class ranges using leafs | ze values       | Advanced •                             |               |
|                                                                                          |          |                          |                 |                                        |               |
|                                                                                          |          |                          |                 |                                        |               |
|                                                                                          |          |                          |                 |                                        |               |

| Symbol Property Editor |                                    |                        |                |        |                   |               |          |        | 7   |          |     |                             |     |
|------------------------|------------------------------------|------------------------|----------------|--------|-------------------|---------------|----------|--------|-----|----------|-----|-----------------------------|-----|
| Preview                | Properties.<br>Type: Character Mar | ter Marker Symbol 💌    | ]              |        | Units             | Po            | into     |        | •   |          |     |                             |     |
| R +                    | Fort.                              | ESRI Default Marker    | •              |        | Sic               | n: 1<br>ge: 0 |          | ×      |     |          |     |                             |     |
| 100x ×                 |                                    | Symbol Property Editor |                |        | _                 |               |          |        | _   |          | _   |                             | 2 × |
| Layers                 |                                    | Preview                | Type:<br>Chara | Charac | ter Mark          | _             | bol      |        | J   |          |     | Units Points                | J   |
| + × + +                | ⊚⊙<br>≬∳                           | P +                    | Forl           |        | 🖹 ESR<br>Basic Li |               | vetric S | ymbols |     |          |     | Size: 15 💌<br>Angle: 0.00 🚬 |     |
|                        | Unicode:                           | 100% 2                 |                | + +    | 0 4               |               | -        | 00     | -   |          |     | Color:                      |     |
|                        |                                    | Layen                  | 0              | + +    | 000               |               | -        |        |     | 0        |     | Offset.<br>× 0.0000 축       |     |
|                        |                                    |                        |                | 0      | 0 0               | 0             | •        |        | • • | 4        | •   | Y: 0.0000 -                 |     |
|                        |                                    |                        |                | -      | ¥ /               | +-            |          | 00     | -   | <i>1</i> | P . |                             |     |
|                        |                                    |                        | Unic           | ode:   | 101               |               |          |        |     |          |     |                             |     |
|                        |                                    |                        |                |        |                   |               |          |        |     |          |     | OK Cano                     | e   |

| Layer Properties                                                |                                                  |                       |                                            | 2 🛛          |
|-----------------------------------------------------------------|--------------------------------------------------|-----------------------|--------------------------------------------|--------------|
| General Source Select                                           | ion Display Symbology Fiel                       |                       |                                            |              |
| Features<br>Categories<br>Quantities                            | Fields<br>Volue: CHOICE04                        |                       | lative values.<br>Classification<br>Manual | Import       |
| Graduated colors     Graduated galaxie     Proportional symbols | Nomalization: none                               |                       | Classes.  6 🕑                              | Classidy     |
| Charts<br>Multiple Attributes                                   | Symbol Size from 356 to<br>Symbol Range          | 15 Label              |                                            | Template     |
|                                                                 | · 1<br>• 2·7                                     | 1 2.7                 | L                                          |              |
| 235 A                                                           | <ul> <li>8 · 25</li> <li>26 · 50</li> </ul>      | 8 - 25<br>26 - 50     |                                            |              |
| 338 0                                                           | <ul> <li>\$1 - 250</li> <li>251 - 800</li> </ul> | 51 - 250<br>251 - 800 |                                            |              |
| - <i>[</i> - [ - ]                                              | Show class ranges using te                       | ature values          | Advanced •                                 |              |
|                                                                 |                                                  |                       |                                            |              |
|                                                                 |                                                  |                       |                                            |              |
|                                                                 |                                                  |                       | OK                                         | Cancel Apply |

- Minimum
   Symbol Size
  - Non integer
  - Better rendering

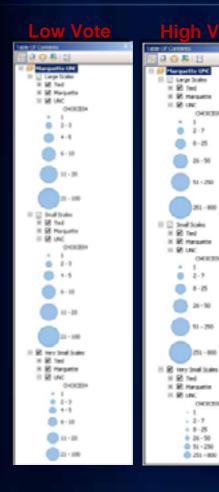

OWNER 1

8-25

26-50

11 - 250

201-000

OCCUTION

51 - 250

251-000

OWNER

.

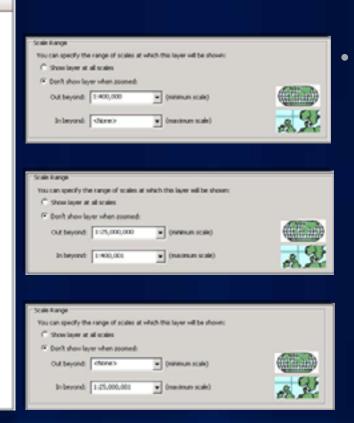

#### Vote symbology - Multi-scale

- Varied by time period

# **ITERATE!**

|              | 10  | you w       | ant                                       | o win?       |
|--------------|-----|-------------|-------------------------------------------|--------------|
|              | End | W ZIP Code  | 1. A. A. A. A. A. A. A. A. A. A. A. A. A. | This value i |
| Ohio St      | 15  | Vilinova    |                                           |              |
| Connecticut  | 18. | Duke        |                                           |              |
| Pitsourch (  | 18. | UNC         |                                           |              |
| San Dieco St | 14  | Wisconsin   |                                           |              |
| Kansas       | 14  | Louisville  |                                           |              |
| Young        | ys, | Georgetown  |                                           |              |
| Missoull     | 18. | Washington  |                                           |              |
| Tenas        | VS. | Flurida III |                                           |              |

| Willowing in the Fueldin<br>Teachershi selection in<br>San Synthys <sup>10</sup> and<br>William data yo |    | narbettage geter Editional<br>bounder to vin processed<br>or with processed<br>at her wight |
|----------------------------------------------------------------------------------------------------|----|---------------------------------------------------------------------------------------------|
| - Ho bes                                                                                                |    | Contactor The                                                                               |
| Beprin                                                                                                  | 12 | 1440                                                                                        |
| Record .                                                                                                | B  | OF British LO.                                                                              |
| These Concernable                                                                                       | -  | Partie State                                                                                |
| - hav                                                                                                   | B  | Arrest                                                                                      |
|                                                                                                    | E  | Barlings Barn                                                                               |
| A for                                                                                                   | B  | C. Served T.C.                                                                              |
| Baghan Dang                                                                                             | E  | Taxida                                                                                      |
| line the                                                                                                |    | -                                                                                           |

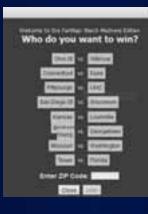

Same a

1000

Michael .

Panto Same

Adams

Nan-Disago-Streem

Terms.

Pèreste.

Webcome to the DucMap"\* Blackstopispity Edition!

The fill out your handles to win your post-Who do you really want to win?

Obulbara)

Harpens

Antes

Diam'

Inches.

Ballet

Replace Young

Dres 10 in Canadan Parts Carlos

Bear Class

Ingly in Disease

| Who do yo    |   | and to with? |  |
|--------------|---|--------------|--|
| (ibult       |   | 1 Same       |  |
| Connectional | - | 1 Base       |  |
| Perstampt    |   | 180          |  |
| Berlinge B   | - | -            |  |
| Aunt         | - | hours.       |  |
| ł            | - | Geogram      |  |
| Barnet.      | - | Balages      |  |
| See.         | - | finite (     |  |
| 1-120        | 1 | -            |  |

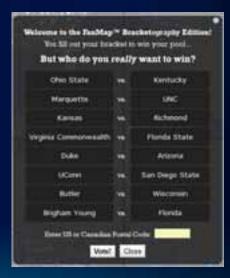

# **ITERATE!**

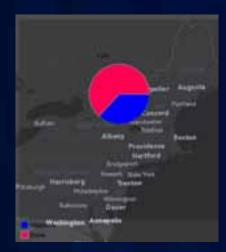

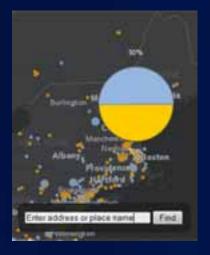

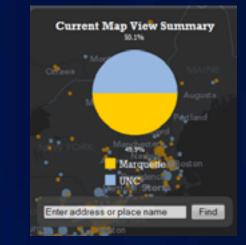

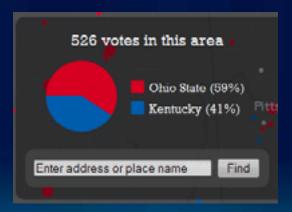

# **Basketball FanMap Deployment**

Kenny Ling

#### • Why use it?

- Amazon Machine Images (AMIs)
  - No need for new hardware requests or software installation
  - Start up new machines or backup
- Data portability+reliability
  - Volumes
  - Snapshots
- Deployment
  - Higher configuration machines
  - Machine replicas

- Replicating your servers
  - Updating services
  - Load balancing
  - Failsafe in case Amazon servers in one region goes down
- Monitoring your services
  - Set up Performance Monitor logs
  - Track performance in Task Manage

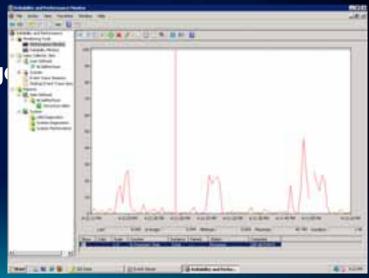

- Things to be aware of:
  - Instances are inaccessible whilst creating images
  - Transferring your cache to the cloud may take a long time
    - Option: Cache in the cloud
  - Plan security settings/groups in advance
    - Security groups cannot be changed once instance is started

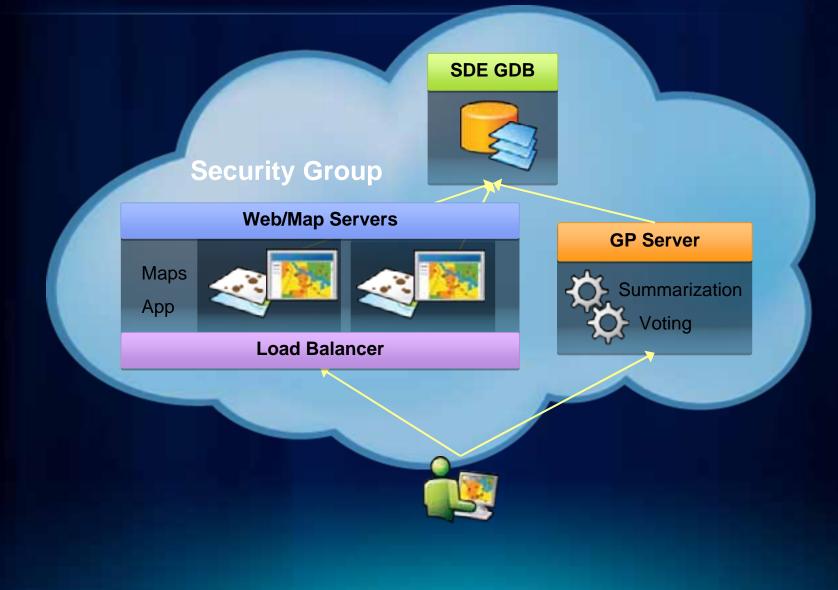

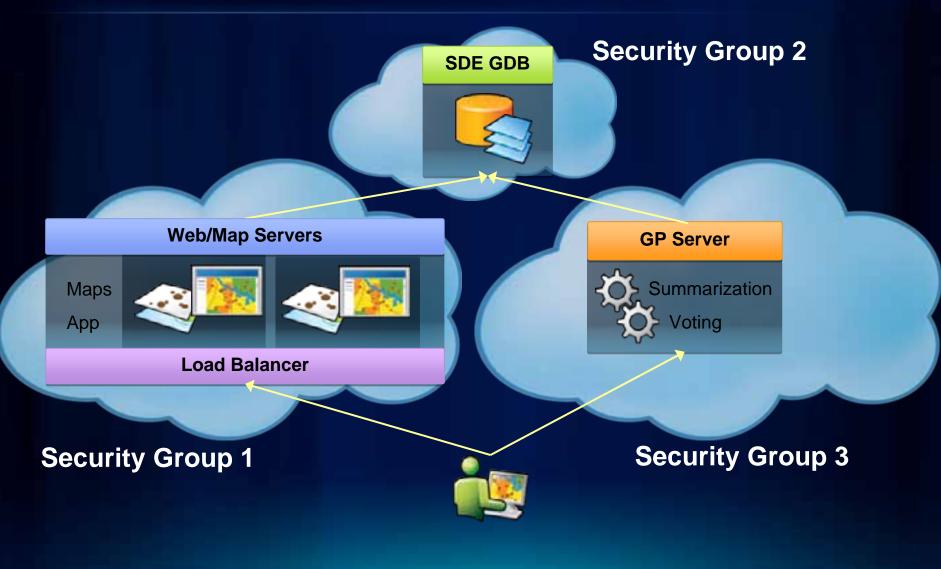

# Part II: Using the PollMap Template

**Jim Herries** 

# FanMap $\rightarrow$ PollMap: Birth of a Template

#### PollMap Application Template for ArcGIS 10

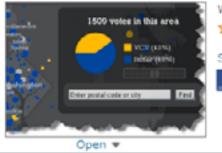

Web Mapping Application by MappingCenterTeam (last modified: April 28, 2011) ★★★★★ (5 ratings, 449 views, 58 downloads)

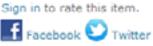

- What's Included
  - Application source code
  - Geoprocessing source code
  - Map service MXDs
  - Data for postal codes in the U.S. and Canada
  - URLs to basemaps you can use during development
  - Simple documentation

http://bit.ly/pollmaptemplate

# Earth Day PollMap: the FanMap Goes Green!

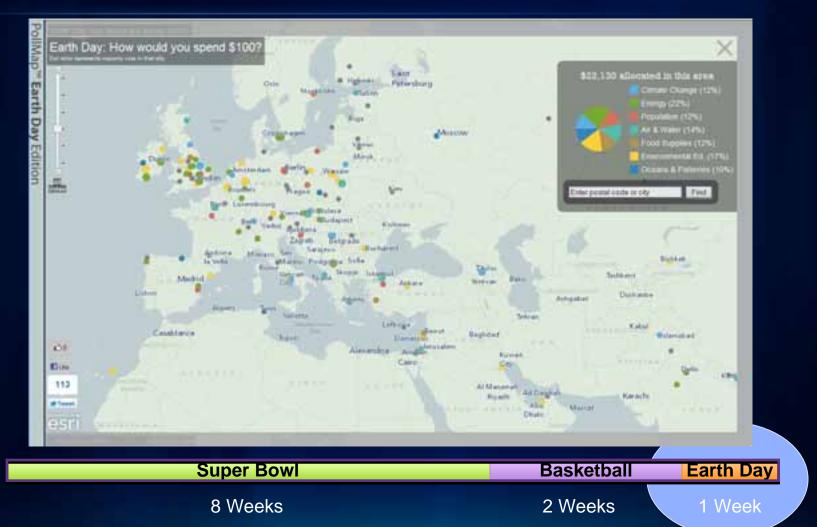

# **Download the PollMap Template**

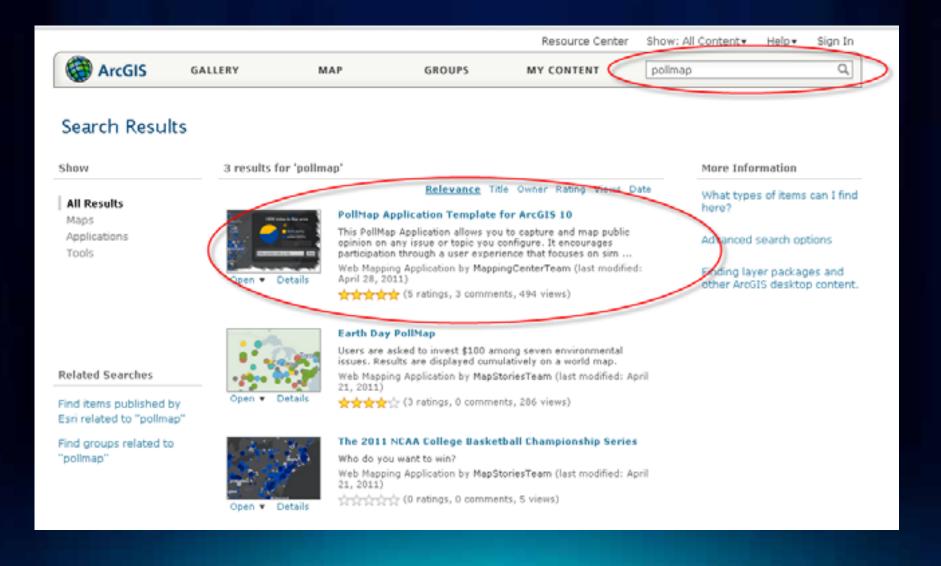

# **Download the PollMap Template**

- Download .ZIP file
- Unzip to a convenient folder
- Read the "Getting Started" document

#### Access and Use Constraints

| URL            | http://fanmap.esri.com/collegehoops                                                                                                    |
|----------------|----------------------------------------------------------------------------------------------------|
| Code Attachmed | PoliMapTemplate.zip Download                                                                                                    |
| Purpose        | Code Sample                                                                                                    |
| API            | JavaScript                                                                                                    |
| Tags           | FanMap, PollMap, poll map, poll, public opinion, collegehoops, template,<br>local government, sports, ArcGIS Server 10, web application, constituent<br>engagement |
| Credits        | Esri, Inc.                                                                                                    |
| Size           | 1 KB                                                                                                    |
|                |                                                                                                    |

| gariie =                                                                                                    | Adap  |                 |                                            |                                                                               |         |                                        |      | 8.4    | 18 |
|----------------------------------------------------------------------------------------------------|-------|-----------------|--------------------------------------------|-------------------------------------------------------------------------------|---------|----------------------------------------|------|--------|----|
| ma New Volume (D1)                                                                                                    |       | Täärna          | 1                                          | Deter                                                                         | odfied. | 7,64                                   | Terr |        |    |
| Public Temple     Public Temple     Public |       | a Documentation |                                            | Tradition Fight Address<br>Tradition Fight Address<br>Tradition Fight Address |         | Ada tyippe<br>Dia tyidas<br>Dia tyidas |      |        |    |
| Name                                                                                                    | 0     | al start and    | d for Politing program d.<br>Date modified | - WILCO                                                                       | Туре    | Monorft Office                         | Size |        | -  |
| 🍌 Application                                                                                                    |       |                 | 7/6/2011 7:16 Al                           | M File fo                                                                     |         | lder                                   |      |        |    |
| ) Documentation                                                                                                    |       |                 | 7/6/2011 7:16 Al                           | M                                                                             | File fo | lder                                   |      |        |    |
| 鷆 MapsandGeodatabase                                                                                                    |       |                 | 7/6/2011 7:16 Al                           | M                                                                             | File fo | lder                                   |      |        |    |
| 🖳 Getting_Started_for_PollMa                                                                                                    | p ter | nplate.d        | 4/21/2011 8:55 /                           | AM -                                                                          | Micro   | soft Office                            | 1    | 091 KB |    |

# **Copy Application folder contents**

- Open the Application folder
- Copy PollMap folder over to c:/inetpub/wwwroot (or equivalent)

| 💭 🖉 🕹 A Computer a OSDick (C) a metpub a 🗤                                                                                                    |                                                                         |                                                                                                    | • 4 Sm                                                                                                    | 100 watercont                   |         |   |
|----------------------------------------------------------------------------------------------------|-------------------------------------------------------------------------|----------------------------------------------------------------------------------------------------|----------------------------------------------------------------------------------------------------|---------------------------------|---------|---|
| ganice 🔹 🍞 Open – Anchude in Alexey 🔹 Share                                                                                                    | New Inider                                                              |                                                                                                    |                                                                                                    |                                 | ST . [] | 1 |
| artgicative artgicative artgi | Nama App: AcGEL AcGEL Builder Robinson_canvel PoltMap PoltMap Instanchm | Data modified<br>6/20/2011 11.27 Ann<br>16/20/2010 6.21 PAA<br>16/20/2010 6.24 PAA<br>6/27/2011 0.03 AAA<br>6/27/2011 0.03 AAA<br>5/20/2011 0.05 PAA<br>5/20/2010 10:10 PAA<br>6/20/2010 10:10 PAA | File Fulder<br>File Fulder<br>File Fulder<br>File Fulder<br>File Fulder<br>3046, Danserwert<br>HTMS, Danserwert | 310<br>143<br>143<br>143<br>143 |         |   |

## Set up you Question First in VoteWindow.html

- Getting the question right takes iteration
- This template is best for multiple A vs. B types of questions

```
VoteWindow.html - Notepad
File Edit Format View Help
<div class="vote-window">
  <!-- edit content in this div tag -->
<div dojoAttachPoint="titleNode" class="vote-window-title">
    welcome to the Esri PollMap
    cp class="prompt-title">
      It's simple.
    c/p
    which do you drink more often
    c/m
  </div>
  cdiv class="vote-form" dojotype="dijit.form.Form" dojoAttachPoint="voteForm">
    <div class="vote-question-wrapper">
      <div class="vote-question-error-text" dojoAttachPoint="voteQuestionErrorText">
      </div>
    </d1v>
    <fieldset class="vote-location">
      <label dojoAttachPoint="locationLabelNode" for="locationInput"></label>
      <input id="locationInput" doioAttachEvent="onKeyDown:onLocationInputKeyDown" doioAt
class="location-input" dojotype="dijit.form.validationTextBox" required="true" size="5">
      </input>
    </fieldset>
    <div class="vote-buttons">
<button dojoAttachPoint="voteButton" class="vote-submit" dojotype="dijit.form.Butto
dojoAttachEvent="onClick:onSubmit">voteButton" class="vote-submit" dojotype="dijit.form.Butto
      <button class="vote-cancel" dojotype="dijit.form.Button" type="button" onClick="dij
('votewindow').dialog.onCancel(); ">Close</button>
<div class="loader" dojoAttachPoint="loader">
      </d1v>
    </div>
  </d1v>
  <div class="vote-error-message">
    <h2>We're sorry :(</h2>
    A problem occurred while submitting your vote.
    Try it again by refreshing your browser.
<button type="button" class="vote-ok" onclick="dijit.byId('votewindow').dialog.onCanc
  </div>
  <div class="vote-success-message">
```

#### Set up choices in the config.js file

#### Simple choices

```
config.js - Notepad
File Edit Format View Help
on the map
    uidField: "COOKIE",
    // objects
    initialExtent: new esri.geometry.Extent({
        "xmin": -237856.
        "ymin": 2102950.
         xmax": 4397529.
        "ymax": 5234056,
"spatialReference": winkel
    defaultQuestionIndex: 0, // zero-based index referring to which question to show first
        // ideally you know your question and choices first and fill the choices in below, matching colo
symbology in MxDs
questions: [{
        mapService: "http://skyray.esri.com/arcGIS/rest/services/PollMap/guestion01_highvote/MapServer",
        active: true.
        values: [{
             label: "Bottled water",
            value: "CHOICE01"
            title: "Bottled water",
            color: ["#001C5A", "#001C5A"]
        ), (
             label: "Tap water",
            value: "CHOICE02"
            title: "Tap water"
            color: ["#005EAB", "#005EAB"]
        Ы
    }. {
        mapService: "http://skyray.esri.com/ArcGIS/rest/services/PollMap/Question02_highvote/MapServer".
        active: true.
        values: [{
            label: "Tap water",
            value: "CHOICE03"
            title: "Tap water",
color: ["#005EAB", "#005EAB"]
        }. {
             label: "Well water".
            value: "CHOICEÓ4"
            title: "well water"
            color: ["#F8B800", "#F8B800"]
        Ы
    3],
```

#### Set up maps and services in the config.js file

Follow the Getting Started document

```
🚽 config.js - Notepad
File Edit Format View Help
|/##
   @author yournamehere
// strinas
var
    winkel = new esri.SpatialReference({
     "wkt": 'PROJCS["World_Winkel_Tripel_NGS",GEOGCS["GCS_WGS_1984",DATUM["D_WGS_1984",SPHEROID
["WGS_1984",6378137.0,298.257223563]],PRIMEM["Greenwich",0.0],UNIT["Degree",0.0174532925199433]],
["Winkel_Tripel"],PARAMETER["False_Easting",0.0],PARAMETER["False_Northing",0.0],PARAMETER["Centr
96.0],PARAMETER["Standard_Parallel_1",50.467],UNIT["Meter",1.0]]'
});
var config = {
    appTitle: "PollMap",
version: "1.04",
     basemapTiledService: "http://fanmap.esri.com/ArcGIS/rest/services/wT_Slate_Base2/MapServer".
     overlayTiledService:
"http://fanmap.esri.com/ArcGIS/rest/services/WT_MM16_Ref_Overlay/MapServer",//"http://fanmap.esri
vices/wT_Slate_Reference4/MapServer"
    geometryService: "http://skyray.esri.com/arcgis/rest/services/Geometry/GeometryServer",
featureService: "http://skyray.esri.com/ArcGIS/rest/services/PollMap/Zips_winkel/MapServer/0"
    summaryService: "http://skyray.esri.com/ArcGIS/rest/services/PollMap/Vote/GPServer/Summarize"
     voteService: "http://skyray.esri.com/ArcGIS/rest/services/PollMap/vote/GPServer/vote",
     identifyservice: "http://skyray.esri.com/ArcGIS/rest/services/Zips_Poly_winkel/Mapserver/0",
     isGpAsynch: false, // are the services
     spatialReference: winkel,
     defaultExtent: new esri.geometry.Extent(-3280498,2158621,2995899,7065267,winkel).//new esri.d
2421346, 2645986, 2377676, 5683899, winkel), // lower 48
     fullextent: new esri.geometry.Extent(-8424404,1725683,7856071,8261354,winkel),//(-
9510421.1813739.8629002.8711416. winkel).
     // formatting
labelopacity: 1, // set to 0.8 when vote count is low, set to 1 as dots and labels start to s
on the map
     uidField: "COOKIE",
     // objects
```

## Sample from Ireland

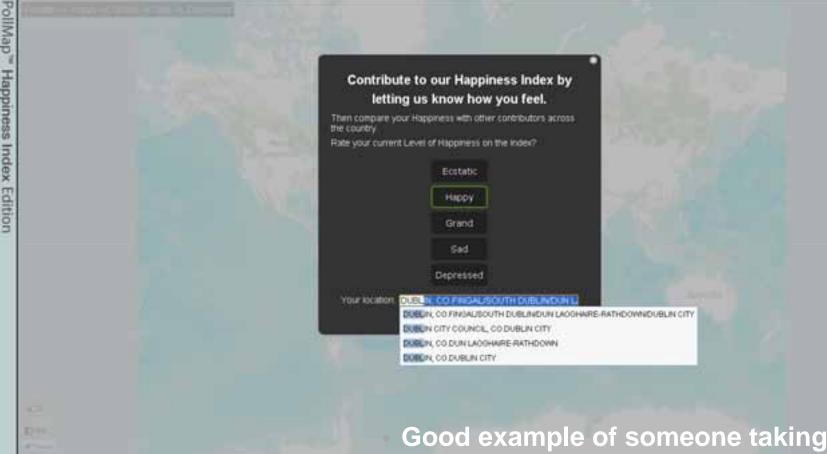

Good example of someone taking the template, then customizing it further.

# Sample from Ireland

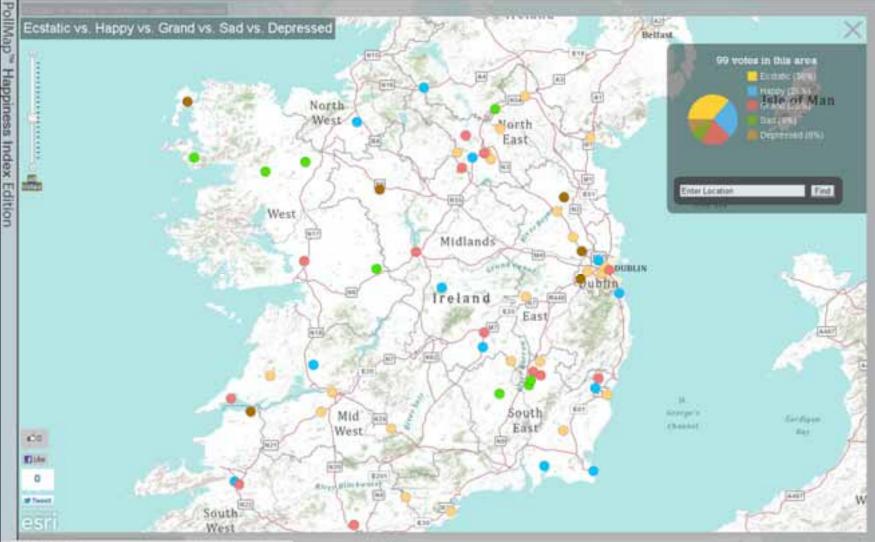

#6.117.120 Webdingtown

# Wrap-up

- Fun project
- Tapped into something
- Touched on many things:
  - Cartography
  - User experience
  - Intelligent maps
  - Social media interaction
  - Geoprocessing services
  - Cloud
  - Flex and JavaScript

• A team to pull it together, under deadline

# Thank You!

- Alex Yule <u>ayule@esri.com</u> twitter: @yuletide
- Jim Herries: jherries@esri.com twitter: @jherries
- Mamata Akella: <u>makella@esri.com</u>
- Kenny Ling: <u>kling@esri.com</u>
- Mapping Center Team
  - http://mappingcenter.esri.com
  - twitter: @mappingcenter
- Feedback
  - <u>http://www.esri.com/sessionevals</u>